## **4787 Revit VBK-LAP**

Im Kurs Autodesk Revit für Lehrlinge – Bautechnische:r Zeichner:in werden Sie optimal auf die CAD-Projektarbeit bei der Lehrabschlussprüfung vorbereitet.

## **Die Zielgruppe:**

Lehrlinge vor der Lehrabschlussprüfung

## **Die Trainingsinhalte:**

Sie erlernen bzw. wiederholen die gängigsten Befehle von Autodesk Revit. Weiters werden Zeichnungen bzw. Planungen, wie Sie bei der Lehrabschlussprüfung gefordert werden, geübt.

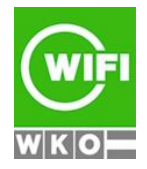